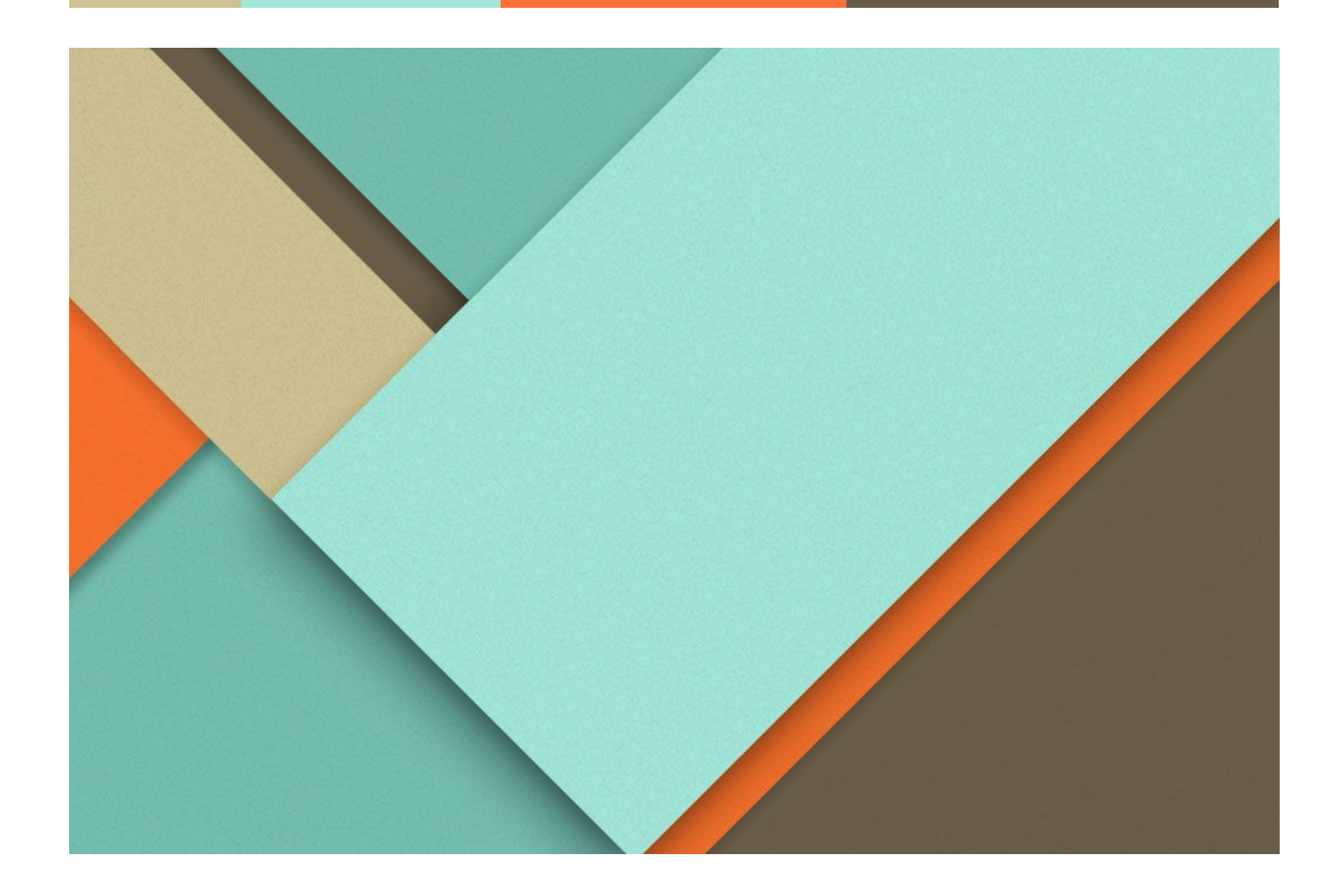

# osTicket add to columns

Ashutosh Tiwari

# **Overview**

I have added `status` and `department` with sorting option for staff ticket management. So I have added columns on these four pages(Open/My Tickets/Overdue/Closed). As you can see in below screenshots.

# 1. Open Tickets

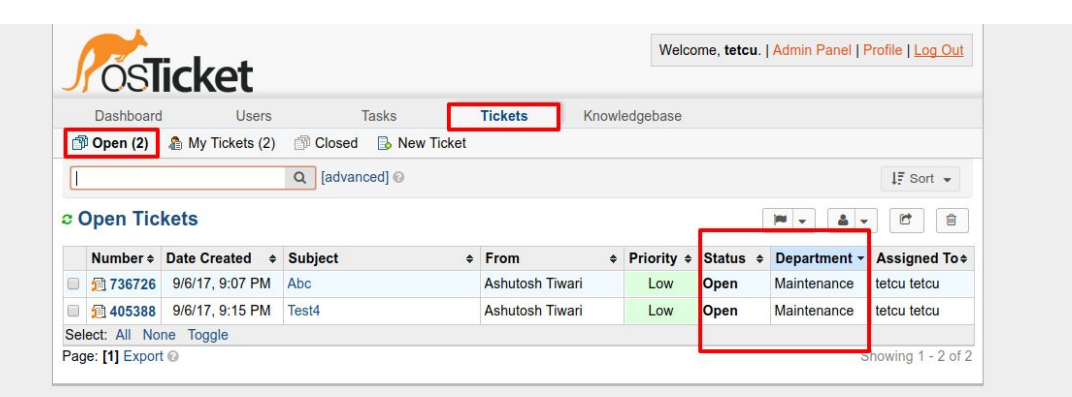

Copyright © 2006-2017 OS Ticket Test All Rights Reserved.

# 2. My Tickets

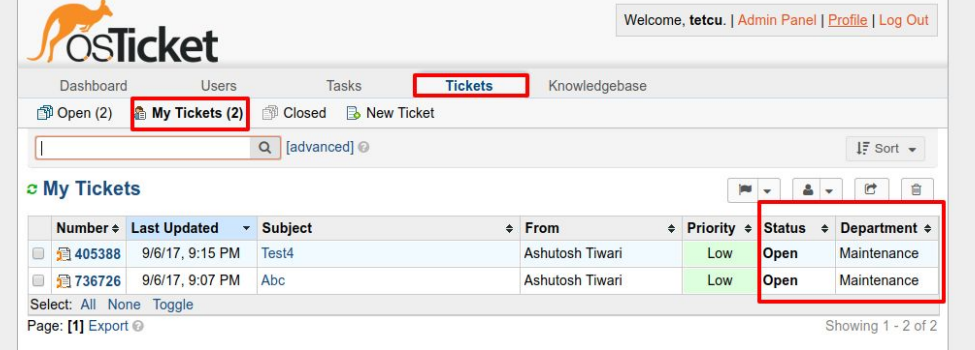

Copyright @ 2006-2017 OS Ticket Test All Rights Reserved.

#### 3. Overdue Tickets

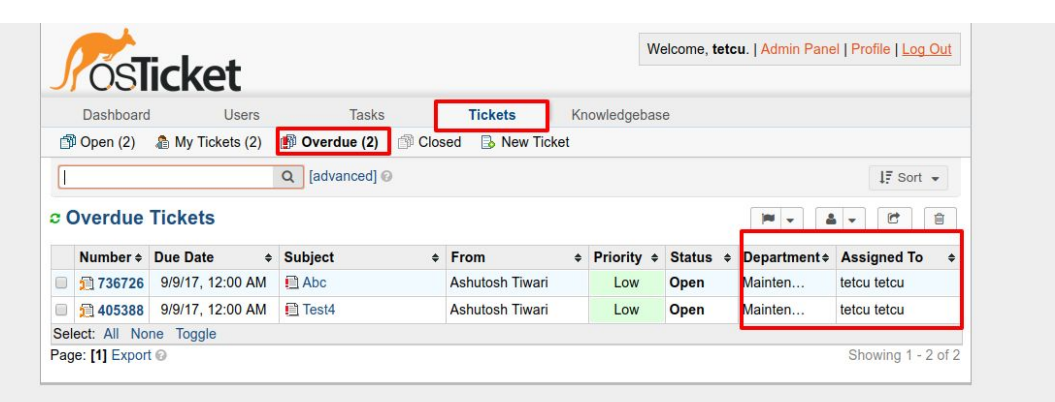

Copyright © 2006-2017 OS Ticket Test All Rights Reserved.

#### 4. Closed Tickets

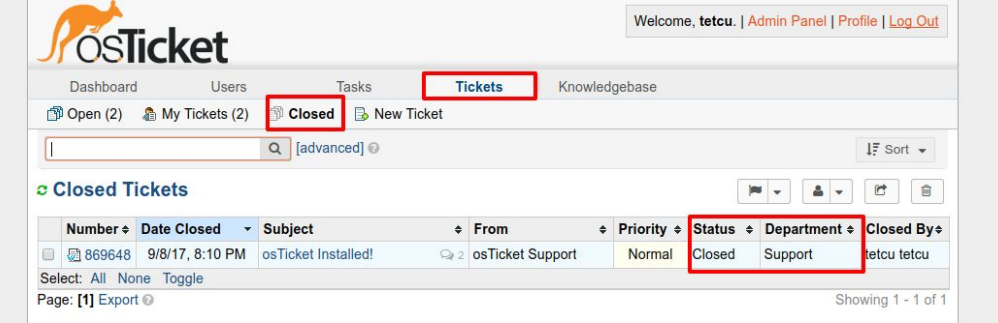

Copyright @ 2006-2017 OS Ticket Test All Rights Reserved.

# Modification in osTicket source file(include/staff/tickets.inc.php)

**Important:-** You can search my changes in source file by search this string "*<OST\_05092017>*".

# 1. Added columns in correct order for ticket list from line number(62 - 71) \$queue\_columns = **array**(

```
………………………..
/**
* ADDED COLUMNS IN ORDER
* START
* <OST_05092017>
*/
'status' => array(
'width' => '8%',
'heading' => __('Status'),
'sort_col' => 'status_id',
),
'dept' => array(
'width' => '10%',
'heading' => __('Department'),
'sort_col' => 'dept__name',
),
/**
* ADDED COLUMNS IN ORDER
* END
* <OST_05092017>
*/
```
………………………..

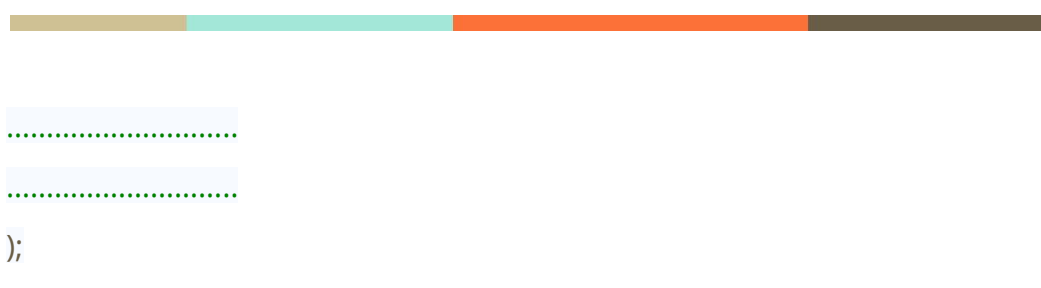

# 2. I commented some line of code for showing columns in list at line(476)

```
/**
* COMMENTED THIS PART BECAUSE WE NEED DEPARTMENT COLUMN IN LIST
* <OST_05092017>
*
* unset($queue_columns['dept']);   // Commented only this line 
*/
```
3. I commented some line of code for showing columns in list at line(491 - 492) */\*\**

*\* COMMENTED THIS PART BECAUSE WE NEED STATUS COLUMN IN LIST \* <OST\_05092017> \**

*\* } else { // Commented only this line*

*\* unset(\$queue\_columns['status']); // Commented only this line \*/*

# 4. I adjusted column width on line number(575) "max-width: 190px"

```
/**
* I ADJUSTED MAX_WIDTH BECAUSE I ADDED TWO EXTRA COLUMNS
* <OST_05092017>
*
* ORIGINAL WAS 279
*/
```
- 5. I adjusted column width on line number(628) "max-width: 66px" **<?php**
	- */\*\**

*\* I ADJUSTED MAX\_WIDTH BECAUSE I ADDED TWO EXTRA COLUMN*

```
* <OST_05092017>
*
```
*\* ORIGINAL WAS "max-width: 169px"*

```
*/
?>
```
6. I adjusted column width on line number(644) "max-width: 70px" **<?php**

```
/**
* I ADJUSTED MAX_WIDTH BECAUSE I ADDED TWO EXTRA COLUMN
* <OST_05092017>
*
* ORIGINAL WAS "max-width: 169px"
*/
?>
```
7. I added condition for one column if \$showassigned exists then display(656 -660)

```
<?php
/**
* I ADDED CONDITION FOR LAST COLUMN
* IF $showassigned exists
*
* <OST_05092017>
*/
```

```
?>
```

```
<?php if ($showassigned) : ?>
```
**<td nowrap><span class="truncate" s tyle="max-width: 80px"><?php**

```
           echo Format::htmlchars($lc); ?></span>
```
**</td>**

```
<?php endif; ?>
```
8. I adjusted last(footer) row at line(678) "colspan="9""

```
<?php
```
*/\*\**

```
* I ADDED CONDITION FOR LAST COLUMN
```

```
* <OST_05092017>
```
*\**

```
* ORIGINAL WAS colspan="7"
```
*\*/*

```
?>
```